# Examcollection

<http://www.ipass4sure.com/examcollection.htm>

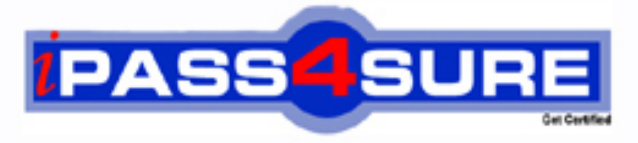

http://www.ipass4sure.com

# **1Z0-820**

**Oracle** Upgrade to Oracle Solaris 11 System Administrator

**The 1Z0-820 practice exam is written and formatted by Certified Senior IT Professionals working in today's prospering companies and data centers all over the world! The 1Z0-820 Practice Test covers all the exam topics and objectives and will prepare you for success quickly and efficiently. The 1Z0-820 exam is very challenging, but with our 1Z0-820 questions and answers practice exam, you can feel confident in obtaining your success on the 1Z0-820 exam on your FIRST TRY!**

**Oracle 1Z0-820 Exam Features**

- **Detailed questions and answers for 1Z0-820 exam**
- **Try a demo before buying any Oracle exam**
- **1Z0-820 questions and answers, updated regularly**
- **Verified 1Z0-820 answers by Experts and bear almost 100% accuracy**
- **1Z0-820 tested and verified before publishing**
- **1Z0-820 examcollection vce questions with exhibits**
- **1Z0-820 same questions as real exam with multiple choice options**

**Acquiring Oracle certifications are becoming a huge task in the field of I.T. More over these exams like 1Z0-820 exam are now continuously updating and accepting this challenge is itself a task. This 1Z0-820 test is an important part of Oracle certifications. We have the resources to prepare you for this. The 1Z0-820 exam is essential and core part of Oracle certifications and once you clear the exam you will be able to solve the real life problems yourself.Want to take advantage of the Real 1Z0-820 Test and save time and money while developing your skills to pass your Oracle 1Z0-820 Exam? Let us help you climb that ladder of success and pass your 1Z0-820 now!**

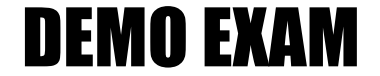

### For Full Version visit

<http://www.ipass4sure.com/allexams.asp>

#### **QUESTION:** 1

zone1 is a non-global zone that has been configured and installed. zone1 was taken down for maintenance, and the following command was run: zoneadm –z zone1 mark incomplete The following information is displayed when listing the zones on your system:

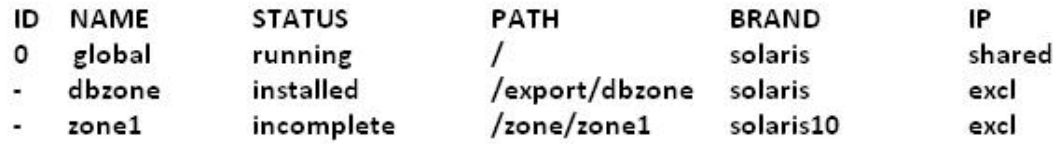

Which task needs to be performed before you can boot zone1?

A. The zone needs to be installed.

- B. The zone needs to be brought to the ready state.
- C. The zone needs to be uninstalled and reinstalled.
- D. The zone needs to be brought to the complete state.

#### **Answer:** C

#### **Reference:**

http://docs.oracle.com/cd/E19683-01/817-1592/z.inst.task-1/index.html(Marking the zone incomplete, see the note)

#### **QUESTION:** 2

You need to make sure that all of the software packages on your server are up to date. Without installing any updates, which two commands would display .my software updates that are available in the default Oracle repository?

A. pkglist–u B. pkg verify–u'\*' C. pkg search–u D. pkrj info–r'\*' E. pkg install–nv F. pkg update –nv '\*'

**Answer:** C, F

#### **QUESTION:** 3

Which best describes the svc:/system/boot-config service?

A. It is used to change the milestone on a system.

B. It is used to setthe default run level of the system.

C. It provides the parameters used to set the system to automatically perform a fast or slow reboot.

D. When the service is enabled, the system performs a fast reboot by default; when it is disable the system performs a slow reboot by default.

#### **Answer:** D

#### **Reference:**

http://docs.oracle.com/cd/E19963-01/html/821-1451/etmjx.html(second paragraph)

#### **QUESTION:** 4

A user Jack, using a korn shell, requests a directory listing as follows: jack@solaris:/export/home/jack \$ 1s file filea Filea fileb Fileb filec Filec Which two statements are correct?

A. The pattern [?i]\*a will expand to fileaFilea.

B. The pattern  $[{\rm fF}]^*a$ ? will expand to  $[{\rm fF}]^*a$ ?.

C. The pattern [gfe] \* will expand to file filea fileb filec.

D. The pattern [g-e] \* will expand to file filea fileb filec.

E. The pattern [fF] [a-zA-z]i\*e will expand to file.

**Answer:** B, E

#### **QUESTION:** 5

You created an IP address for interface net3 with the following command, which executed successfully: ipadm create-addr –T static –a 192.168.0.100/24 net3/v4 You then ran: ipadm show–if The result indicated that the interface was down. You then ran: ipadm delete-addr net3/v4 ipadm create-addr –T static –a 192.168.0.101/24 net3/v4 ipadm show-if The last command indicated that the interface was up. Why did it work with the second address specified, but not the first?

A. The 192.168.0.100 address is reserved for broadcast messages.

B. Another device exists on the network, using the 192.168.0.100 address.

C. The network interface card does not support the address 192.168.0.100.

D. The address 192.168.0.100 is at a boundary and may not be configured in Oracle Solaris 11.

E. 192.168.0.100 is a DHCP address and may not be statically configured in Oracle Solaris 11.

#### **Answer:** B

#### **QUESTION:** 6

You have a ticket from a new user on the system, indicating that he cannot log in to his account. The information in the ticket gives you both the username and password. The ticket also shows that the account was set up three days ago. As root, you switch users to this account with the following command:

su – newuser

You do not get an error message.

You then run 1s -1a and see the following files:

local1.cshrc local1.login local1.profile .bash\_history .bashrc .profile

As root, you grep the /etc/passwd file and the /etc/shadow file for this username, with these results:

/etc/passwd contains newuser:x:60012:10:/home/newuser:/usr/bin/bash

/etc/shadow contains newuser:UP: : : : :10: :

As root, what is your next logical step?

A. Usermod –f 0 B. passwd newuser C. mkdir /home/newuser D. useradd–D

#### **Answer:** D

#### **QUESTION:** 7

You have a user that needs to use the cron tool to schedule some repetitive tasks. When the user enters the crontab –e command in a terminal window, the following error appears:

crontab: you are not authorized to use cron. Sorry In order to troubleshoot this issue, in what directory would you start your invest

- A. /etc/cron.d
- B. /var/spool/cron
- C. /var/spool/cron/crontable
- D. /var/spool/cron/atjobs

#### **Answer:** A

#### **Reference:**

http://docs.oracle.com/cd/E23824\_01/html/821-1451/sysrescron-23.html(seefirst sentence, first paragraph)

#### **QUESTION:** 8

You are having an issue with the shutdown command. You wish to determine if the file is a script or an executable program. Which command would you use to determine this?

A. odshutdown B. file shutdown C. test shutdown D. cksumshutdown E. attrib shutdown

#### **Answer:** E

#### **QUESTION:** 9

What determines which bits in an IP address represent the subnet, and which represent the host?

- A. Subnet
- B. unicast
- C. netmask
- D. multicast
- E. broadcast

**Answer:** C

#### **QUESTION:** 10

Which two accurately identify features of a Solaris 10 branded zone?

- A. executes in a Solaris 10 global zone
- B. is created by importing a Solaris 10 flash archive
- C. enables Linux binary applicationsto run unmodified

D. provides a complete runtime environment for Solaris 9 applications

E. allows a Solaris 10 global zone to be migrated Into a Solaris 10 non-global zone on a Solaris 11 system

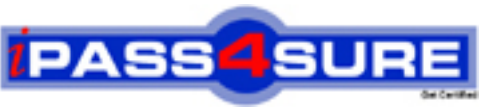

## **Pass4sure Certification Exam Features;**

- Pass4 sure offers over **4500** Certification exams for professionals.
- More than **98,800** Satisfied Customers Worldwide.
- Average **99.8%** Success Rate.
- Over **150** Global Certification Vendors Covered.
- Services of Professional & Certified Experts available via support.
- Free 90 days updates to match real exam scenarios.
- Instant Download Access! No Setup required.
- Price as low as \$19, which is 80% more cost effective than others.
- Verified answers researched by industry experts.
- Study Material **updated** on regular basis.
- Questions / Answers are downloadable in **PDF** format.
- Mobile Device Supported (Android, iPhone, iPod, iPad)
- No authorization code required to open exam.
- **Portable** anywhere.
- *Guaranteed Success*.
- **Fast, helpful support 24x7.**

View list of All certification exams offered; http://www.ipass4sure[.com/allexams.asp](http://www.ipass4sure.com/allexams.asp)

View list of All Study Guides (SG); http://www.ipass4sure[.com/study-guides.asp](http://www.ipass4sure.com/study-guides.asp)

View list of All Audio Exams (AE); http://www.ipass4sure[.com/audio-exams.asp](http://www.ipass4sure.com/audio-exams.asp)

Download Any Certication Exam DEMO. http://www.ipass4sure[.com/samples.asp](http://www.ipass4sure.com/samples.asp)

To purchase Full version of exam click below; [http://www.](http://www.ipass4sure.com/allexams.asp)ipass4sure.com/allexams.asp

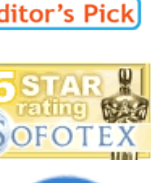

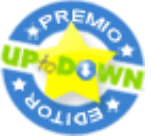

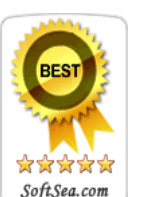

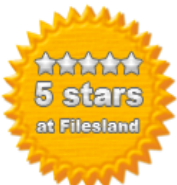

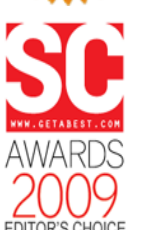

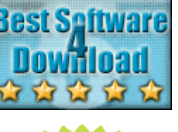

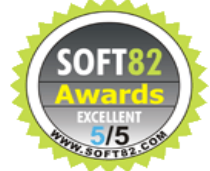

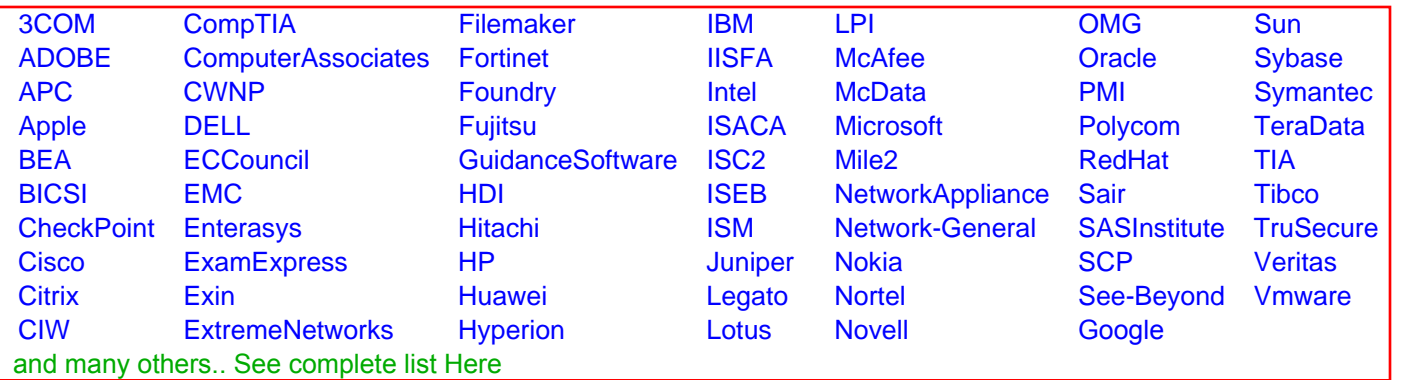

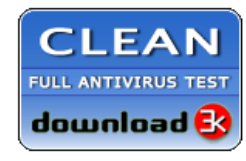

**Editor's Review EXCELLENT 合合合合** SOFTPEDIA<sup>®</sup>

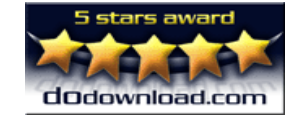

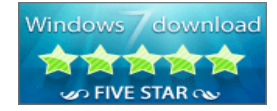

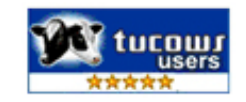